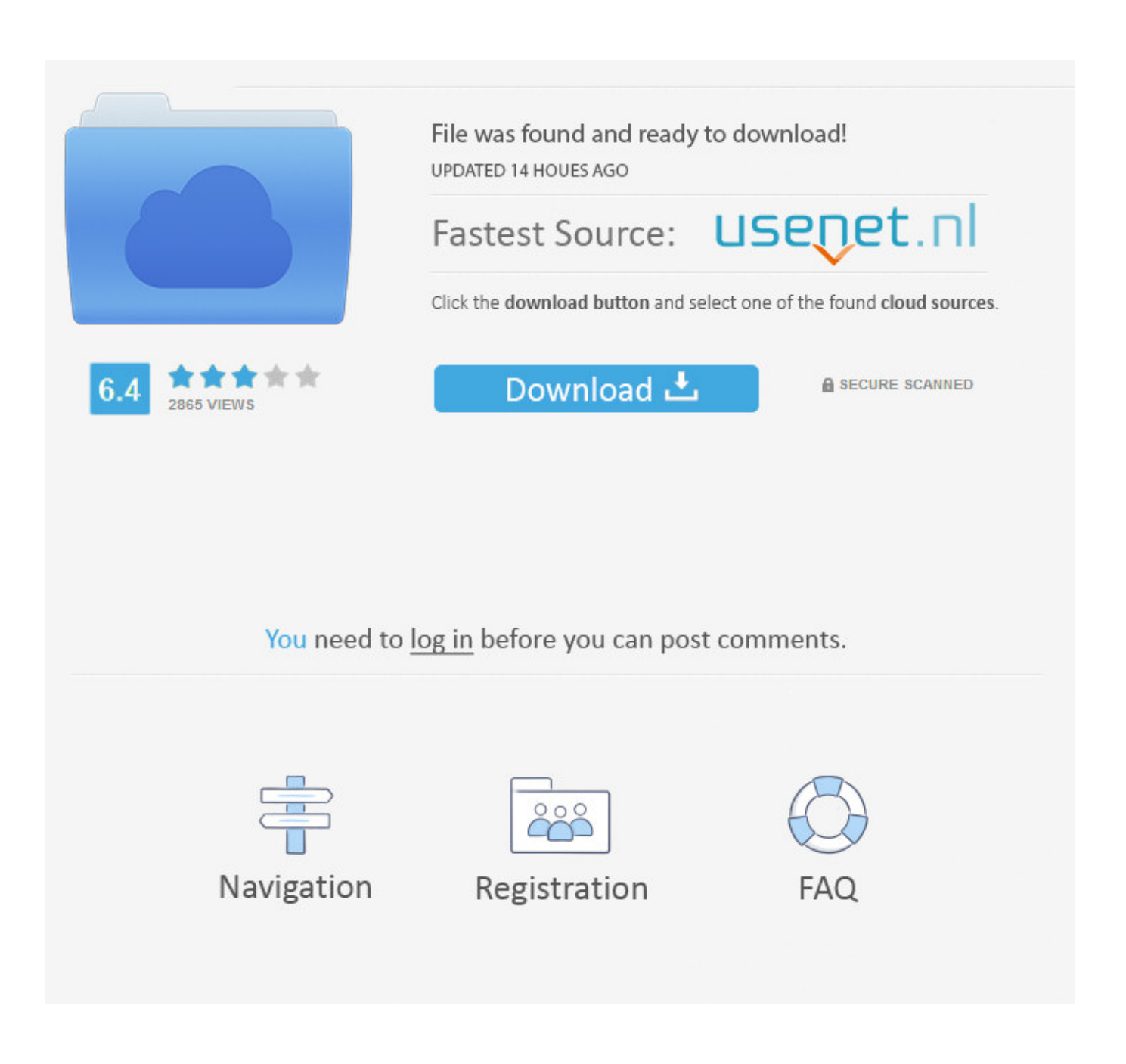

[Idle Python Download Mac](http://necouzoni.blo.gg/2021/march/chief-architect-home-designer-pro-chief-architect-for-mac.html#XCz=G42BOrxEqbszSrwsJfwtGqwyVXMB39gr==)

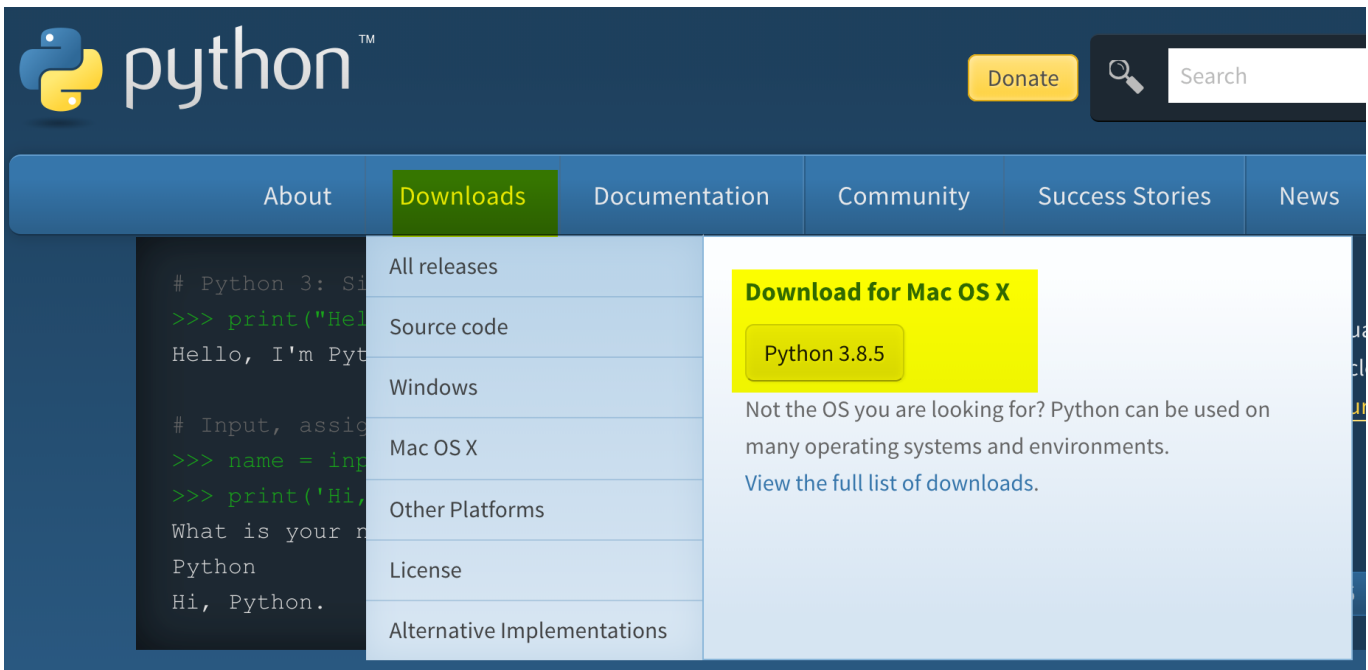

[Idle Python Download Mac](http://necouzoni.blo.gg/2021/march/chief-architect-home-designer-pro-chief-architect-for-mac.html#XCz=G42BOrxEqbszSrwsJfwtGqwyVXMB39gr==)

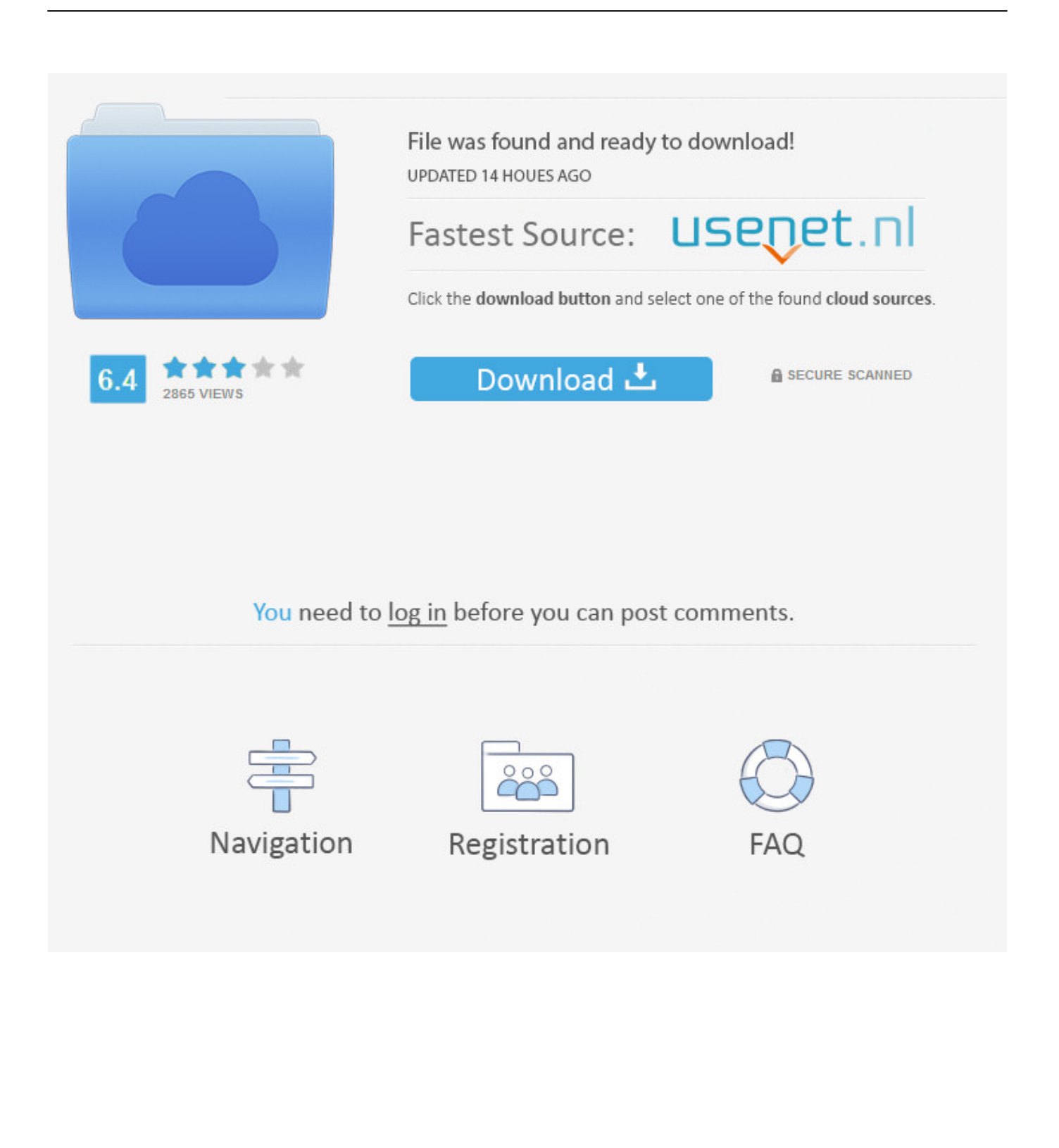

AuthorBob Savage <br/>bobsavage@mac com>For most Unix systems, you must download and compile the source code.

- 1. idle python
- 2. idle python online
- 3. idle python mac

It's simple to work with, universal, and supports different devices It's no wonder they call it a disposable IDE, as it helps to learn the basics before moving on to more sophisticated tools.. Depending on your installation method (using the regular pip install package-name) terminal won't allow you to import them when using IDLE.

## **idle python**

idle python, idle python download, idle python online, idle python meaning, idle python mac, idle python shell, idle python ide, idle python editor, idle python 3.9, idle python tutorial, idle python 3.9 download, idle python for android [Ford Travelpilot Nx](https://competent-jang-c3211f.netlify.app/Ford-Travelpilot-Nx-Download-Free) [Download Free](https://competent-jang-c3211f.netlify.app/Ford-Travelpilot-Nx-Download-Free)

It is portable and can be run on all major platforms, such as Windows, Linux, Mac.. IDLE is actually a Python program that uses the standard library's tkinter GUI toolkit to build its windows.. Asymlink to the Python executable is placed in /usr/local/bin/ The Apple-provided build of Python is installed in/System/Library/Frameworks/Python.. Students command an interactive Python shell (similar to the IDLE development environment) and use Python functions to move a turtle displayed on the screen. [App Store Download Os X](https://arjun-serial-all-episode-download.simplecast.com/episodes/app-store-download-os-x)

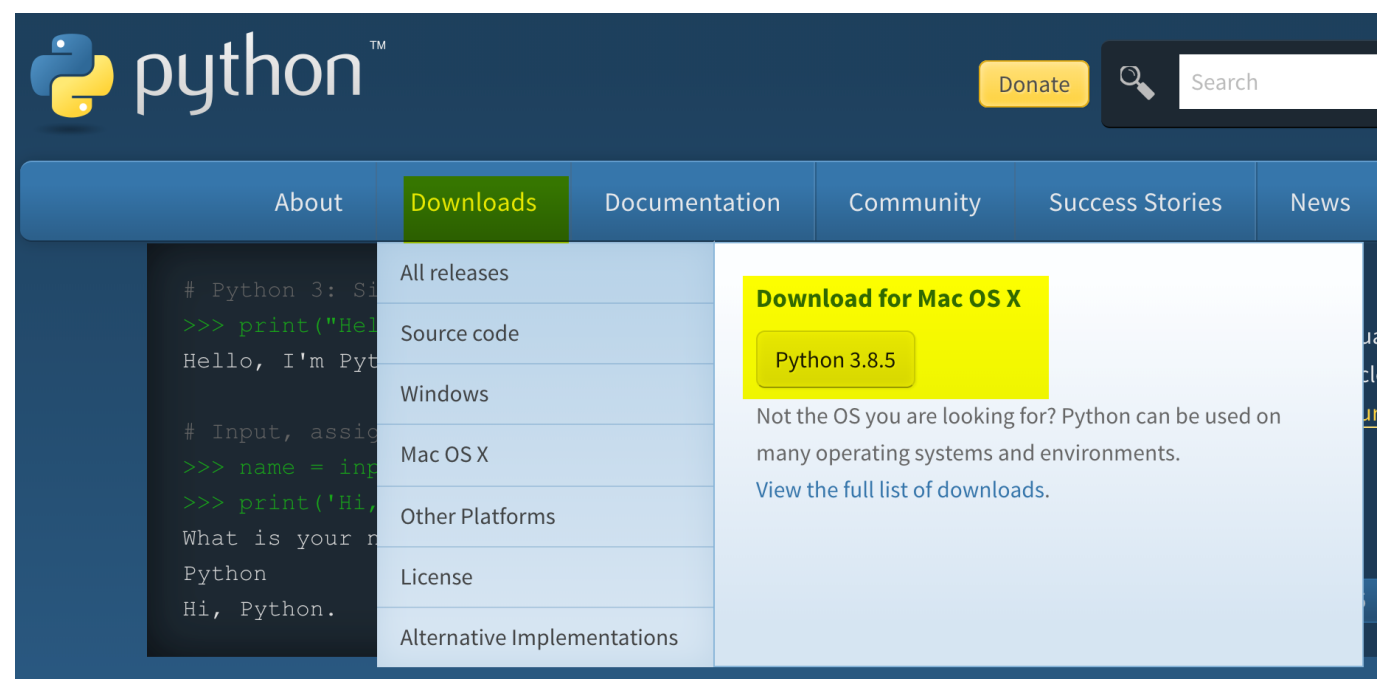

[Brother Dsmobile 600 Drivers For Mac](http://proprecatde.rf.gd/Brother_Dsmobile_600_Drivers_For_Mac.pdf)

## **idle python online**

## [Wine For The Mac](http://statte.montecosrl.it/sites/default/files/webform/wendigeni239.pdf)

It enables you to edit, run, and debug Python programs in a simple GUI environment. [Cartier Clock Serial Numbers](http://baydaconal.blogg.se/2021/march/cartier-clock-serial-numbers-7.html)

## **idle python mac**

[Applied Biosystems 7500 Software Mac](http://enmalenshyl.epizy.com/Applied_Biosystems_7500_Software_Mac.pdf)

The installer adds this location to your shellpath To uninstall MacPython, you can simply remove these three things.. Download the latest Python 3 and Python 2 source When using python in IDLE on Mac, each python installation has it's own /lib/sitepackages for 3rd party modules.. Compatibility: Windows, Linux, and Mac OS Top plugins with features PythonTurtle strives to provide the lowest-threshold way to learn (or teach) software development in the Python programming language.. The same source code archive can also be used to build the Windows and Mac versions, and is the starting point for ports to all other platforms.. What you get after installing is a number of things:A Python3 9 folder in your Applications folder.. 4 1 Getting and Installing MacPython¶Mac OS X 10 8 comes with Python 2 7 pre-installed by Apple.. Python on a Macintosh running Mac OS X is in principle very similar to Python onany other Unix platform, but there are a number of additional features such asthe IDE and the Package Manager that are worth pointing out. 773a7aa168 [How Do I Download Origins To My Mac](http://mererdepan.blogg.se/2021/march/how-do-i-download-origins-to-my-mac.html)

773a7aa168

[Dolby Surround For Pc](http://trochovfibmia.webblogg.se/2021/march/dolby-surround-for-pc.html)